## **Календарно - тематические планирование по информатике 11 (физико - математический) класс**

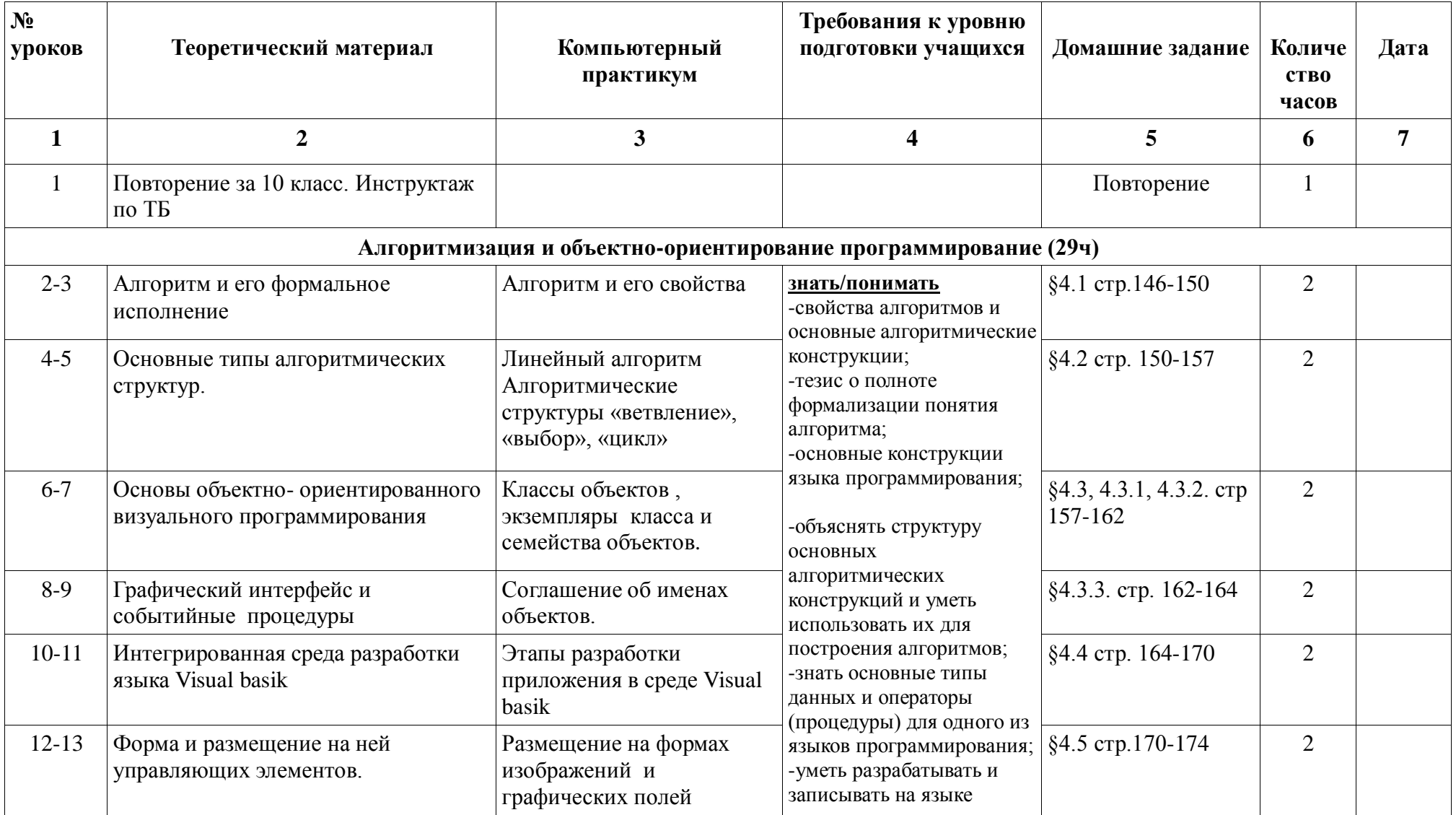

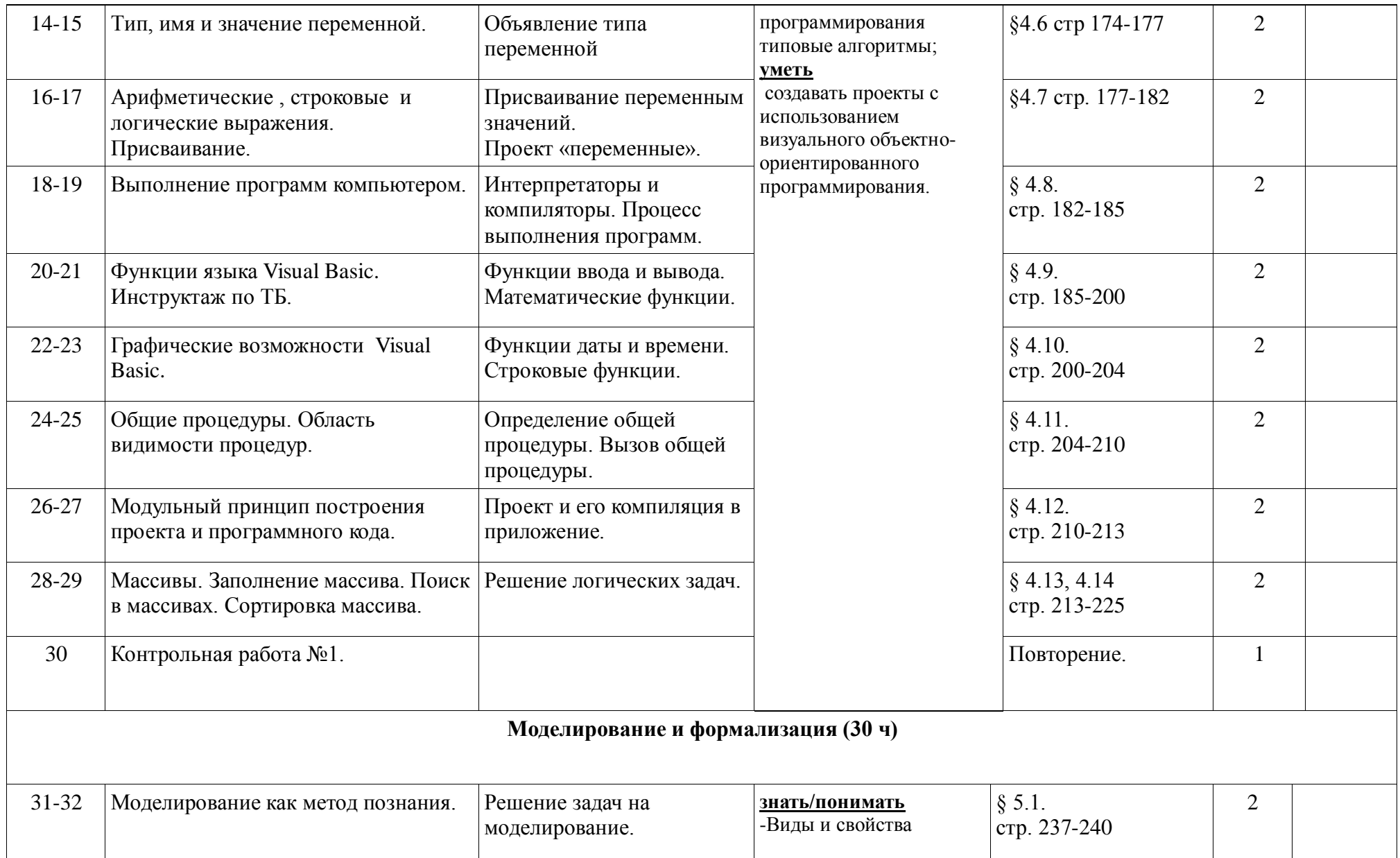

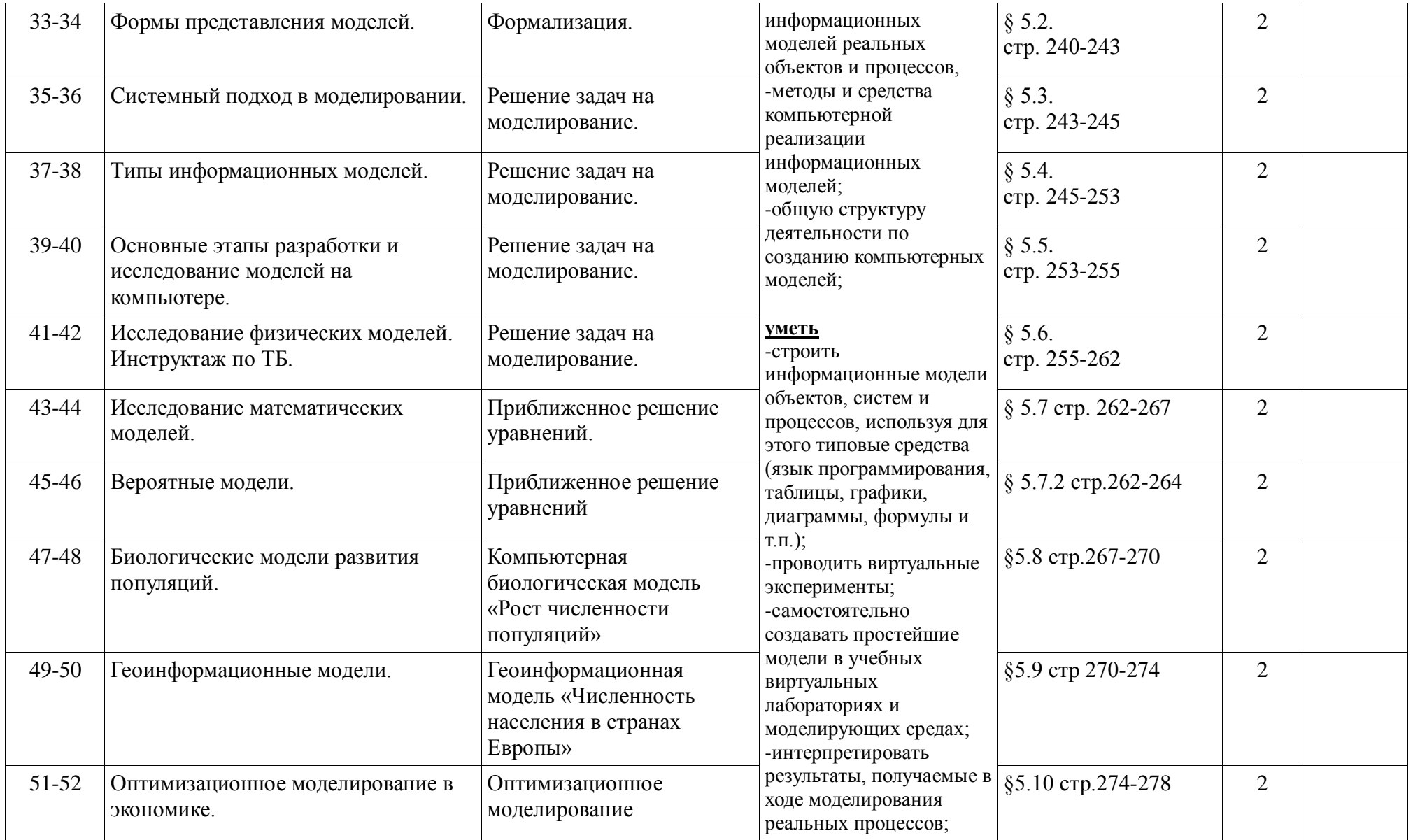

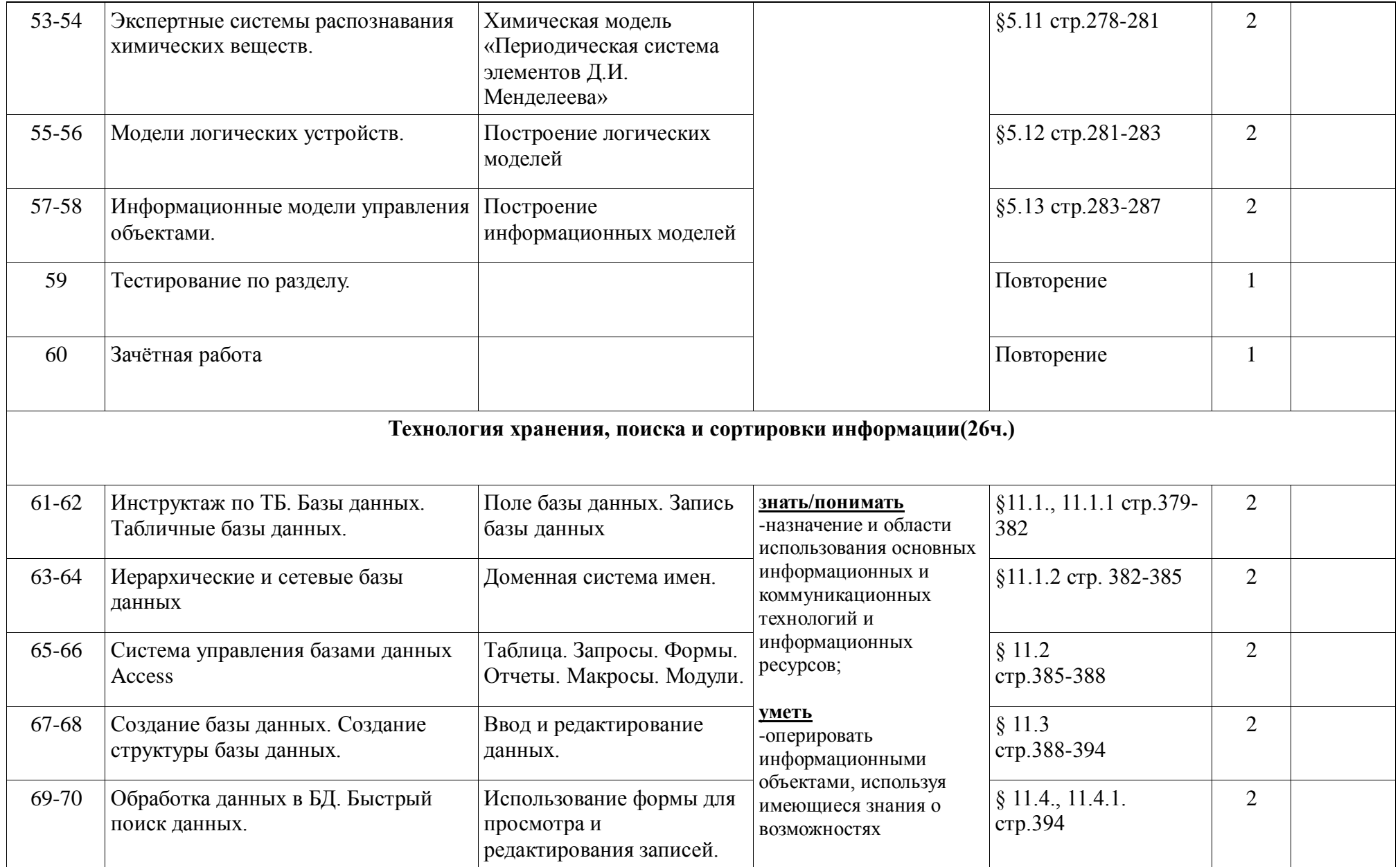

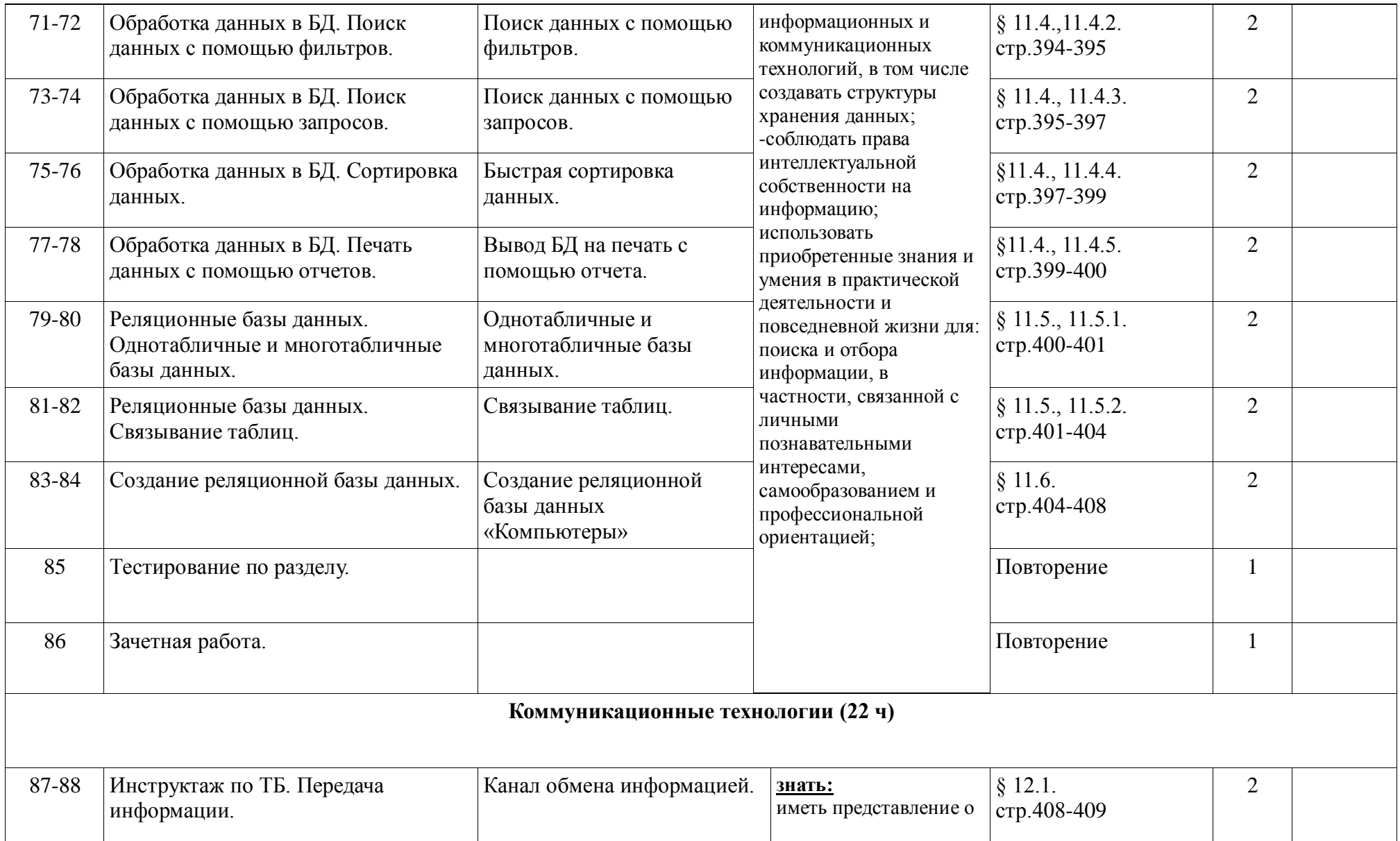

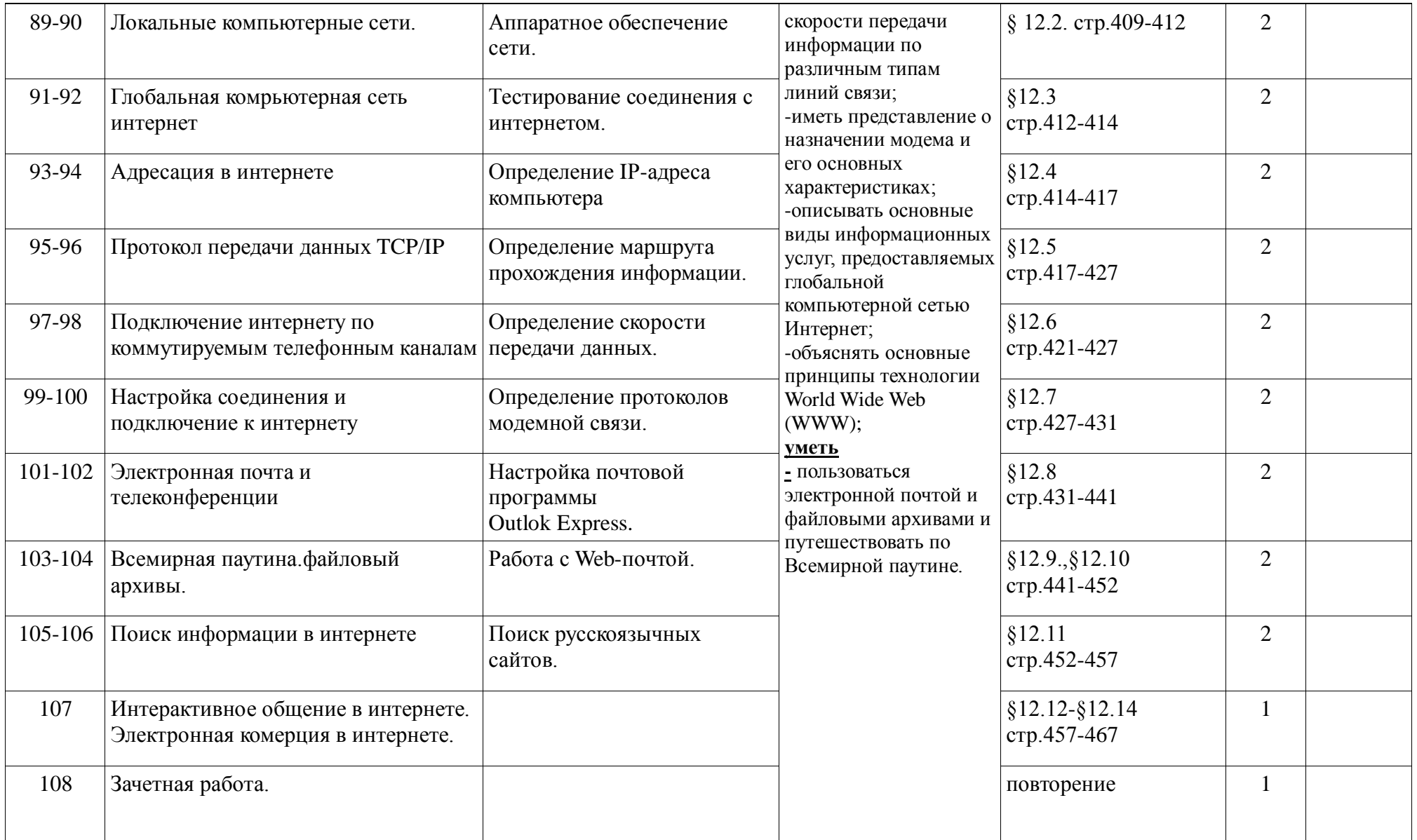

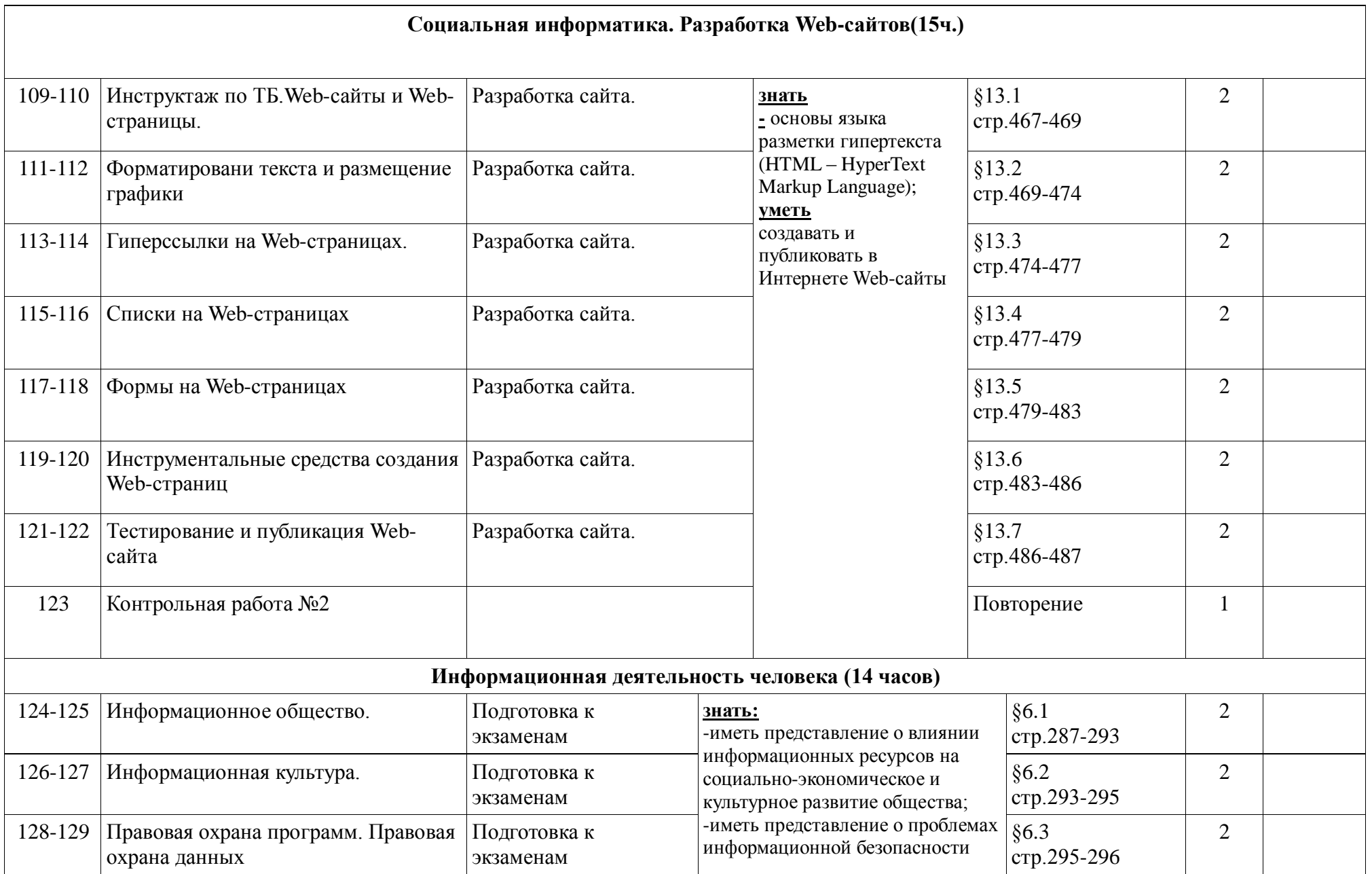

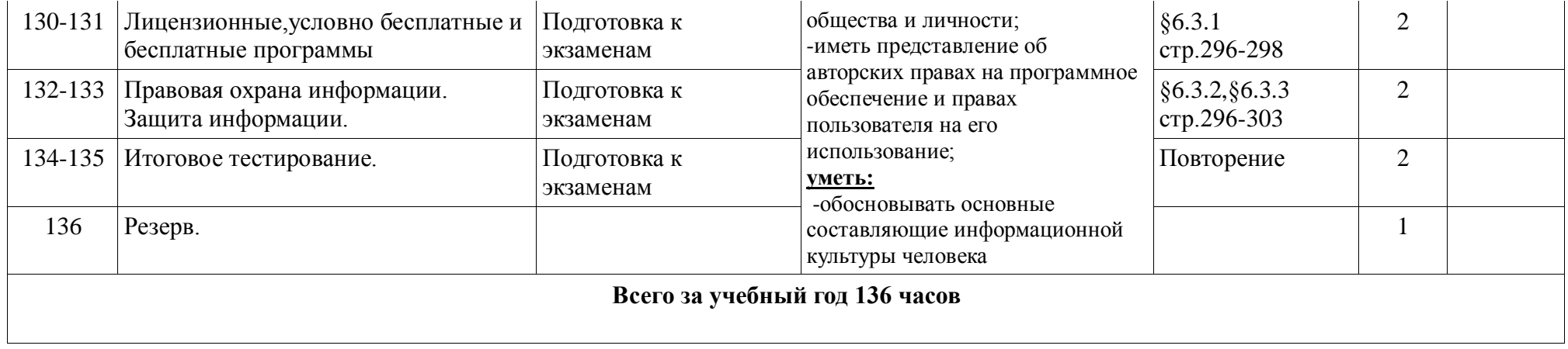

## **МУНИЦИПАЛЬНОЕ КАЗЁННОЕ ОБЩЕОБРАЗОВАТЕЛЬНОЕ УЧРЕЖДЕНИЕ СРЕДНЯЯ ОБЩЕОБРАЗОВАТЕЛЬНАЯ ШКОЛА № 10 ГОРОДА-КУРОРТА ЖЕЛЕЗНОВОДСКА СТАВРОПОЛЬСКОГО КРАЯ**

## **Учебно – тематическое планирование по информатике и ИКТ (профильный уровень)**

**Классы 11 Г Учитель Чудинова Л.Д.**

**Количество часов Всего 136 часов; в неделю 4 часа. Плановых контрольных работ - 2 часа, зачетов по разделам- 6 часов, компьютерного практикума 58 часов.**

**Планирование составлено на основе примерной программы среднего (полного) общего образования Федерального компонента государственного стандарта среднего (полного) общего образования.**

 **Учебник Информатика и ИКТ 11 (профильный уровень) Н.Д Угринович. М.: БИНОМ, 2010 г.**